Aralık 2017

# QIAsymphony® SP Protokol Sayfası

Complex400\_OBL\_V4\_DSP protokolü

Bu belge, QIAsymphony DSP Virus/Pathogen Midi Kit, versiyon 1 için Complex400\_OBL\_V4\_DSP *QIAsymphony SP Protokol Sayfası*, R2'dir.

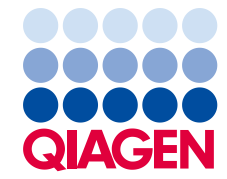

## Genel bilgiler

QIAsymphony DSP Virus/Pathogen Kitinin, in vitro tanı kullanımına yönelik olması amaçlanmıştır.

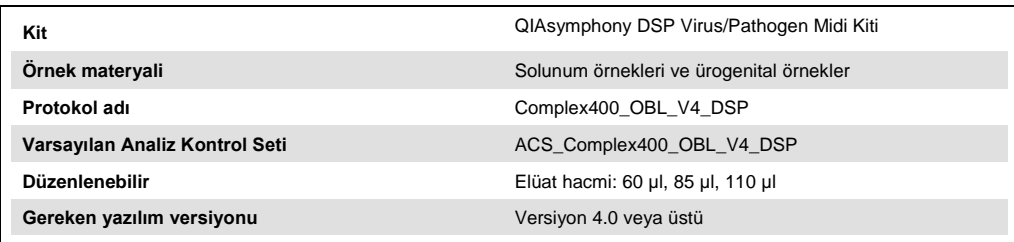

# "Sample" (Örnek) çekmecesi

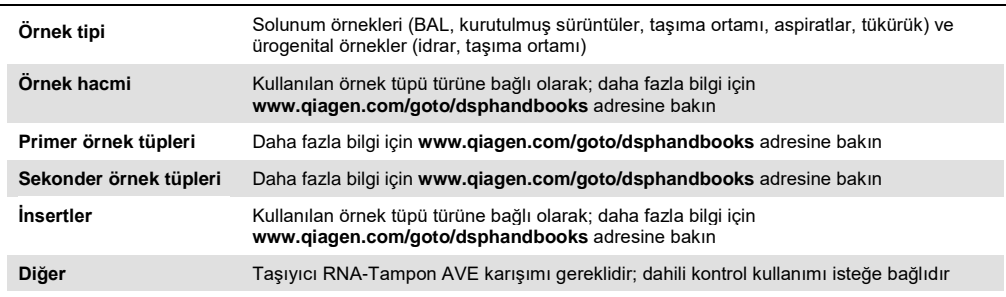

## "Reagents and Consumables" (Reaktifler ve Sarf Malzemeleri) çekmecesi

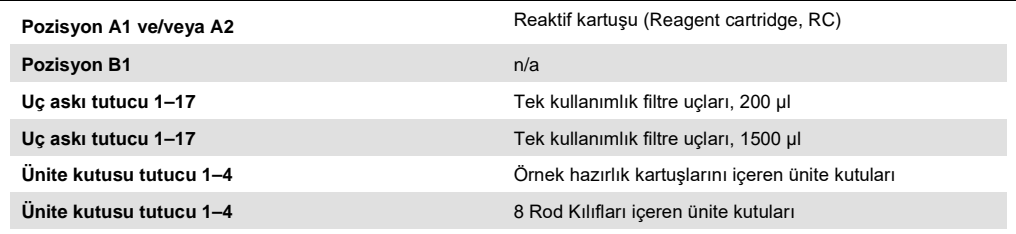

 $n/a =$  uygulanamaz.

# "Waste" (Atık) çekmecesi

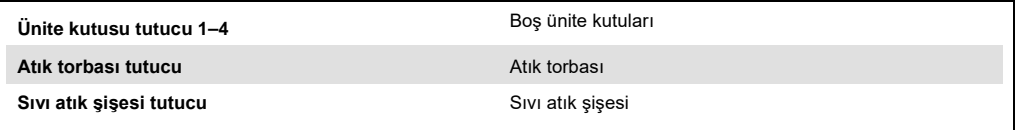

## "Eluate" (Elüat) çekmecesi

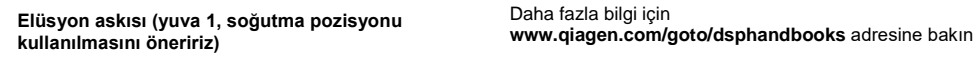

## Gerekli plastik gereçler

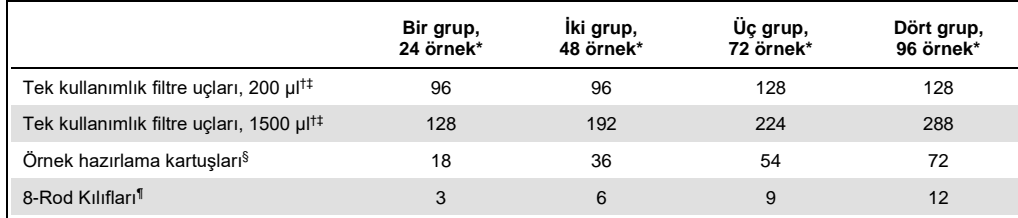

\* Bir adetten fazla envanter taraması yapılması ek tek kullanımlık filtre uçları gerektirir. Grup başına 24'ten az örnek kullanılması, çalışma başına gereken tek kullanımlık uç sayısını azaltır.

† Uç askısı başına 32 filtre ucu mevcuttur.

‡ Gereken filtre ucu sayısına reaktif kartuşu başına 1 envanter taraması için filtre uçları dahildir.

§ Ünite kutusu başına 28 örnek hazırlama kartuşu vardır.

¶ Ünite kutusu başına on iki 8 Rod Kılıfı vardır.

**Not**: Verilen filtre ucu sayısı ayarlara bağlı olarak dokunmatik ekranda gösterilen rakamlardan farklı olabilir, örneğin grup başına kullanılan dahili kontrol sayısı.

## Seçili elüsyon hacmi

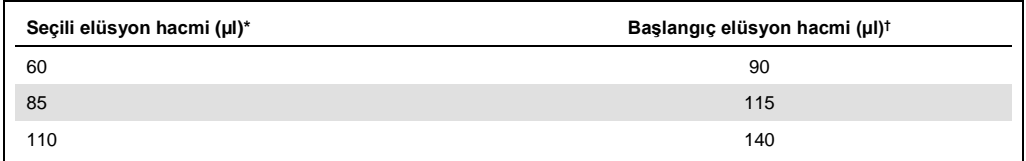

\* Dokunmatik ekranda seçilen elüsyon hacmi. Bu son elüsyon tüpünde minimum erişilebilir elüat hacmidir.

† Elüsyon solüsyonunun başlangıç hacmi, gerçek elüat hacminin seçili hacimle aynı olmasını sağlamak için gereklidir.

## Dahili kontrol–taşıyıcı RNA (CARRIER)–Tampon AVE (AVE) karışımlarının hazırlanması

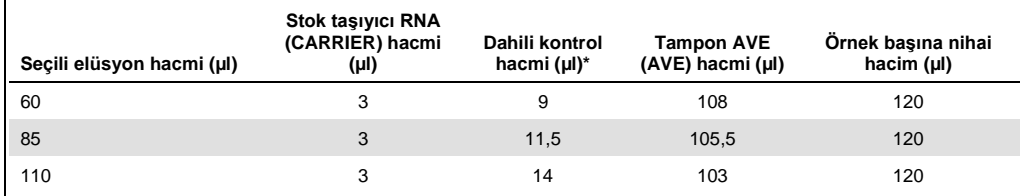

\* Dahili kontrol miktarı hesaplaması başlangıç elüsyon hacimlerini temel alır. Ek boşluk hacmi, kullanılan örnek tüpü türüne göre değişiklik gösterir; daha fazla bilgi için www.qiagen.com/goto/dsphandbooks adresine bakın.

**Not**: Tabloda gösterilen değerler, 0,1 µl dahili kontrol/µl elüat gerektiren aşağı doğru test izleme için dahili kontrol-taşıyıcı RNA (CARRIER) karışımı hazırlamaya yöneliktir.

#### Cihaz dışı lizis

Kimyasallarla çalışırken, daima uygun laboratuvar önlüğü, tek kullanımlık eldiven ve koruyucu gözlük kullanın. Daha fazla bilgi için, ürün tedarikçisinden elde edilebilecek uygun malzeme güvenlik veri sayfalarına (material safety data sheets, MSDS'ler) başvurun.

QIAsymphony Complex protokolleri 4 adımdan oluşur: lizis, bağlama, yıkama ve elüsyon. Bazı örnekler için manuel olarak lizis gerçekleştirmek yararlıdır, örneğin, patojenlerin biyogüvenlik kabininde inaktivasyonu için. Complex400\_OBL\_V4\_DSP protokolü, manuel lizisin Complex400\_V4\_DSP protokolü için yapılana benzer biçimde uygulanmasına olanak sağlar. Ön muameleye tabi tutulmuş örnekler QIAsymphony SP'ye aktarılır ve Complex400\_OBL\_V4\_DSP protokolü ile işlenir.

**Not**: Complex400\_OBL\_V4\_DSP protokolü Tampon ACL ve Tampon ATL gerektirir. Tampon ACL (kat. no. 939017) ve Tampon ATL (ATL) (kat. no. 939016), QIAsymphony DSP Virus/Pathogen Midi Kitinin parçaları değildir ve ayrı olarak sipariş edilmelidir.

#### Manuel lizis

1. 2 ml Sarstedt tüp (kat. no. 72.693 ya da 72.694) içine 40 µl proteinaz K, 165 µl Tampon ATL (ATL), 120 µl Taşıyıcı RNA Dahili Kontrol Karışımı ve 315 µl Tampon ACL pipetleyin.

**Not**: Birden fazla örneğin manuel lizis kullanılarak işleneceği durumda, bu sölüsyonun bir stok solüsyonu hazırlanabilir. Bir örnek için gereken hacimleri, toplam işlenecek örnek sayısıyla çarpın ve 2 ekstra örneğin eşdeğerine ek hacim ekleyin. Karıştırmak için tüpü birkaç kez baş aşağı çevirin, her bir örnek için 2 ml Sarstedt tüpüne 640 µl aktarın ve ardından her bir örnek için adım 4 ile devam edin.

- 2. Kapağı kapatın ve tüpü 5 kez baş aşağı çevirerek karıştırın.
- 3. Kapağın içindeki damlaları gidermek için tüpü kısa bir süre santrifüjleyin.
- 4. Tüpe 400 µl örnek ekleyin, kapağı kapatın ve puls vorteks kullanarak 10 saniye karıştırın.
- 5. Tüpü 68°C'de 15 dakika (±1 dakika) inkübe edin.
- 6. Kapağın içindeki damlaları gidermek için tüpü kısa bir süre santrifüjleyin.
- 7. Uygun örnek tüpleri için parçaları tüp taşıyıcısına yerleştirin ve örnek tüplerini (kapaksız) yükleyin.

### Örnek materyalinin hazırlanması

#### İdrar

İdrar, ilave bir ön muamele olmadan işlenebilir. Sistem, koruyucu madde içermeyen saf idrar örnekleri için optimize edilmiştir. Bakteriyel patojenler için hassasiyeti artırmak amacıyla örnekler santrifüjlenebilir. Üst fazı attıktan sonra, pellet en az 400 µl Tampon ATL (ATL) (kat. no. 939016) içinde tekrar süspansiyon haline getirilebilir. Cihaz dışı lizisi hazırlamak için örnek olarak 400 µl önceden işlenmiş materyal kullanın.

Genomik DNA'nın Gram-pozitif bakterilerden izolasyonu

DNA saflaştırma işlemi, bazı Gram-pozitif bakteriler için, örneği QIAsymphony SP'ye aktarmadan ve Complex400\_OBL\_V4\_DSP protokolünü başlatmadan önce enzimatik ön muamele ile geliştirilebilir.

- 1. Bakterileri 5000 x *g*'de 10 dakika santrifüjleyerek pellet haline getirin.
- 2. Bakteriyel pelleti, 400 ul uygun enzim solüsyonunda (20 mM Tris·HCl, pH 8,0; 2 mM EDTA; %1,2 Triton X-100 içinde 20 mg/ml lizozim ya da 200 µg/ml lizostafin) bekletin.
- 3. 37°C'de en az 30 dakika (±2 dakika) inkübe edin.
- 4. Kapağın içindeki damlaları gidermek için tüpü kısa süre santrifüjleyin.
- 5. Cihaz dışı lizisi hazırlamak için örnek olarak 400 µl önceden işlenmiş materyal kullanın.

#### Visköz ya da müköz örnekler

Bazı örnekler (örn., tükürük, solunum aspiratları) visköz olabilir ve pipetlemeyi sağlamak için sıvılaştırma gerektirir. Düşük viskoziteli örnekler ek hazırlık gerektirmezler. Orta ile yüksek arası viskoziteye sahip örnekler şu şekilde hazırlanmalıdır:

- 1. 1:1 örneği Sputasol[\\*](#page-4-0)[†](#page-4-1) (Oxoid, kat. no. SR0233) ya da %0,3 (a/h) DTT ile seyreltin. **Not**: %3,0 DTT solüsyonu önceden hazırlanabilir ve uygun alikotlarda –20ºC'de saklanabilir. Çözdürülmüş alikotlar kullanımdan sonra atılmalıdır.
- 2. Örnek viskozitesi pipetleme için uygun hale gelinceye kadar 37°C'de inkübe edin.
- 3. Cihaz dışı lizisi hazırlamak için örnek olarak 400 µl önceden işlenmiş materyal kullanın.

<span id="page-4-0"></span><sup>\*</sup> Sputasol (Oxoid, kat. no. SR0233, www.oxoid.com) ya da ditiyotretol (DTT).

<span id="page-4-1"></span><sup>†</sup> Bu, sağlayıcıların tam bir listesi değildir.

#### Kurutulmuş vücut sıvısı ve sekresyon sürüntüleri

- 1. Kurutulmuş sürüntü ucunu 650 µl Tampon ATL (ATL) (kat. no. 939016) içerisine batırın ve 56°C'de 15 dakika (± 1 dakika) sürekli karıştırarak inkübe edin. Karıştırmanın mümkün olmadığı durumda, inkübasyondan önce ve sonra en az 10 saniye vorteksleyin.
- 2. Sürüntüyü temizleyin ve sürüntüyü tüpün iç kısmına doğru bastırarak tüm sıvıyı çıkarın.
- 3. Cihaz dışı lizisi hazırlamak için örnek olarak 400 µl önceden işlenmiş materyal kullanın.

**Not**: Bu protokol, pamuk veya polietilen sürüntüler için optimize edilmiştir. Diğer sürüntüleri kullanırken, örnek materyali olarak en az 400 µl'nin kullanılabilmesini sağlamak için Tampon ATL (ATL) hacmini ayarlamak gerekli olabilir.

#### Solunum sürüntüleri ya da ürogenital sürüntüler

Solunum sürüntüleri ya da ürogenital sürüntüler için depolama ortamları, ön muamele olmadan kullanılabilir. Sürüntü giderilmediyse, sıvıyı çıkarmak için sürüntüyü tüpün kenarına doğru bastırın. Numunede bulunan herhangi bir fazla mukus, bu kez sürüntü üzerinde toplanarak çıkarılmalıdır. Daha sonra, mukus ve sürüntüden kaynaklanan bütün kalıntı sıvılar sürüntüyü tüpün kenarına doğru bastırma yoluyla çıkarılmalıdır. Son olarak, sürüntü ve mukus çıkarılmalı ve atılmalıdır. Örneklerin visköz olduğu durumda, örneği QIAsymphony SP'ye aktarmadan önce sıvılaştırma adımı uygulayın (yukarıdaki "Visköz ya da mukus örnekler" kısmına bakın). Eğer yeterli başlangıç materyali yoksa, gerekli minimum başlangıç hacmini ayarlamak için taşıma besi yerine Tampon ATL (ATL) pipetleyin ve örneği tüpte 15-30 saniye vorteksleyin (taşıma besi yeri sürüntüyü içeriyorsa, bu adımı sürüntüyü gidermeden önce uygulayın). Cihaz dışı lizisi hazırlamak için örnek olarak 400 µl materyal kullanın.

## Revizyon geçmişi

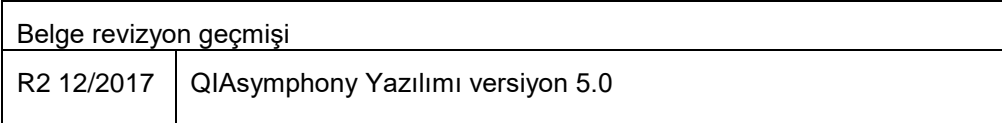

Güncel lisanslama bilgisi ve ürüne özel ret beyanları için ilgili QIAGEN® kiti el kitabı veya kullanıcı el kitabına bakın. QIAGEN kit el kitapları ve kullanım kılavuzları [www.qiagen.com](http://www.qiagen.com/) adresinde bulunabilir veya QIAGEN Technical Services veya yerel distribütörünüzden istenebilir.

Ticari markalar: QIAGEN®, Sample to Insight®, QIAsymphony® (QIAGEN Group). Bu belgede geçen kayıtlı isimler, ticari markalar, vb. açıkça bu şekilde belirtilmemiş olsa bile yasalar tarafından korunmaktadır. 12/2017 HB-0301-S29-002 © 2017 QIAGEN, tüm hakları saklıdır.

Sipariş **www.qiagen.com/shop** | Teknik Destek **support.qiagen.com** | Web Sitesi **www.qiagen.com**